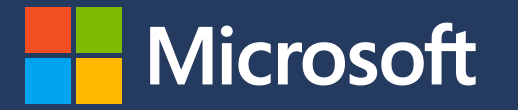

# **Módulo 3**

### Contabilidad de las emisiones de alcance 3

En colaboración con

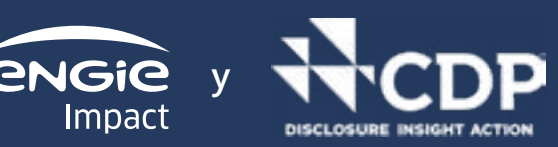

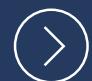

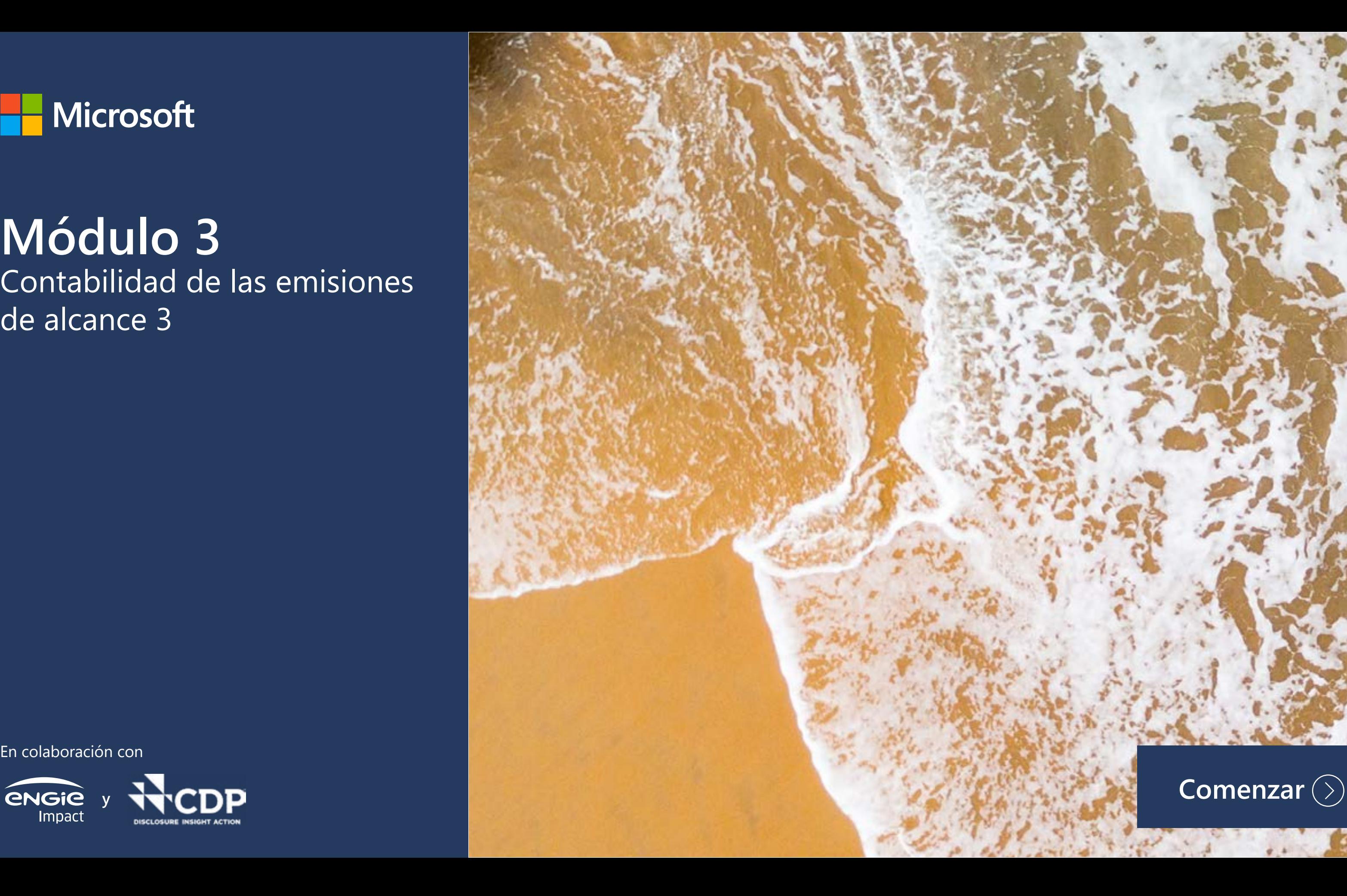

## **Introducción al Módulo 3: Contabilidad de las emisiones de alcance 3**

Antes de comenzar este curso de formación, le recomendamos que se familiarice con los botones del PDF interactivo:

adicionales

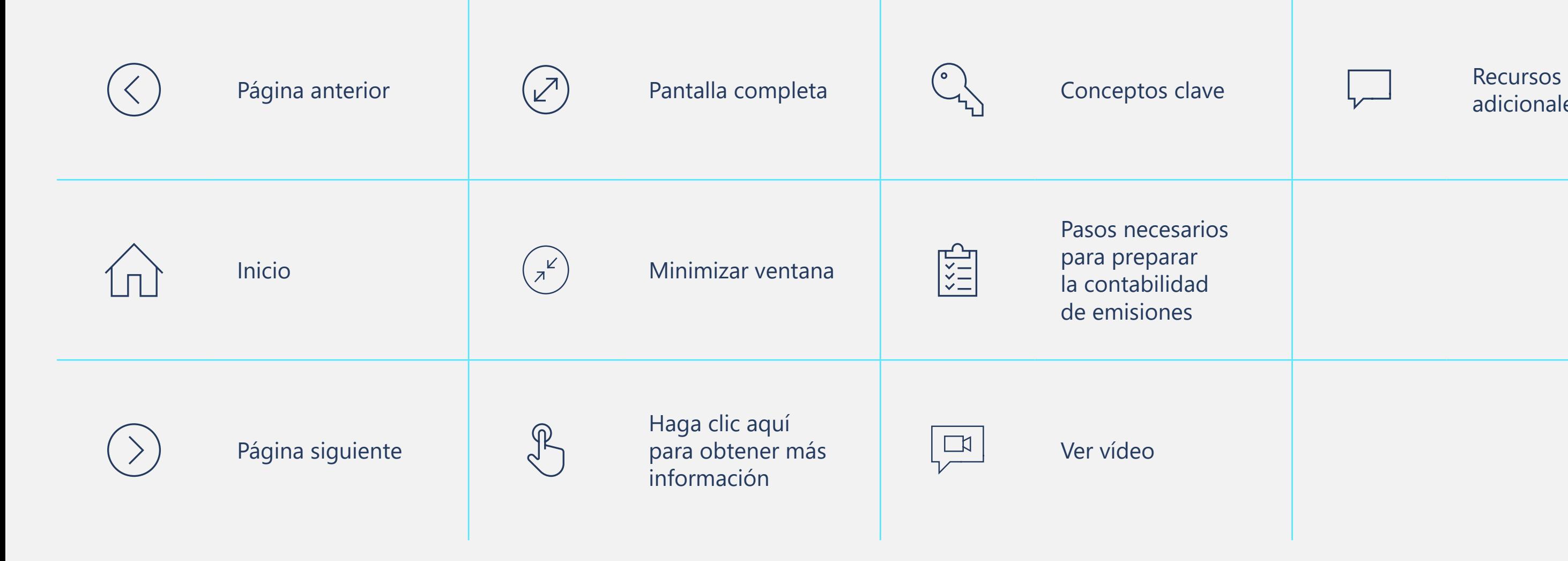

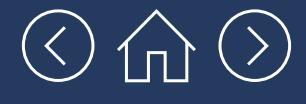

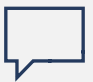

## **Introducción al Módulo 3: Contabilidad de las emisiones de alcance 3**

Calculamos que la primera lectura de este módulo le llevará unos 35 minutos (sin incluir el **[Apéndice](https://aka.ms/GHGScope3emissionsacctappdx/es-es
)**). Luego, podrá servirle a modo de guía paso a paso, a medida que lleva a cabo la contabilidad de las emisiones de alcance 3 de su empresa.

Este módulo le guiará a través del proceso paso a paso de contabilización de las emisiones de GEI de alcance 3 de su empresa. Le recordamos que las emisiones de alcance 3 son todas las emisiones que no se encuentran incluidas en las de alcance 1 o 2. Son emisiones indirectas porque se generan fuera del control directo de la empresa.

Todas las empresas tienen cadenas de valor y, por tanto, generan emisiones de alcance 3.

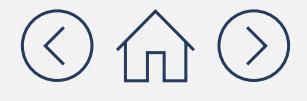

## **Algunos aspectos que se deben tener en cuenta acerca de la contabilidad de las emisiones de alcance 3**

Antes de comenzar, es importante saber que las emisiones de alcance 3 son mucho más complicadas de contabilizar que las de alcance 1 y 2. El propósito de contabilizar estas emisiones no es obtener el inventario "perfecto". Para la mayoría de las empresas, la contabilidad de las emisiones de alcance 3 supondrá un proceso a lo largo del cual sus inventarios de emisiones se volverán más completos y pormenorizados con el tiempo.

Por este motivo, este curso de formación le proporcionará una introducción general con el fin de evaluar las emisiones de la cadena de valor de su empresa. Esto le ayudará a identificar los puntos conflictivos de las emisiones, para que pueda averiguar cómo empezar a gestionar los riesgos asociados. En la parte central del módulo le presentamos los enfoques de cálculo más básicos. Sin embargo, si considera que se encuentra en posición de explorar enfoques de cálculo más pormenorizados, puede encontrar información al respecto en el **[Apéndice](https://aka.ms/GHGScope3emissionsacctappdx/es-es
)** de este módulo.

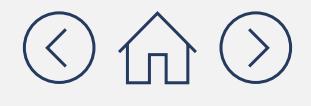

## **Algunos aspectos que se deben tener en cuenta acerca de la contabilidad de las emisiones de alcance 3**

También resulta conveniente saber que las emisiones de alcance 3 suelen ser mucho más elevadas que las de alcance 1 y 2. Esto se debe a que son las emisiones generadas a lo largo de toda la cadena de suministro.

De hecho, las emisiones de la cadena de suministro aguas arriba son, de media, 11,4 veces más elevadas que las emisiones operativas (alcance 1 y 2).

La gráfica de la derecha muestra una perspectiva sectorial de esta métrica. Los sectores del comercio al por menor, la confección y los servicios presentan algunos de los ratios más elevados de emisiones de alcance 3 en sus cadenas de suministro, con respecto a las emisiones de alcance 1 y 2.

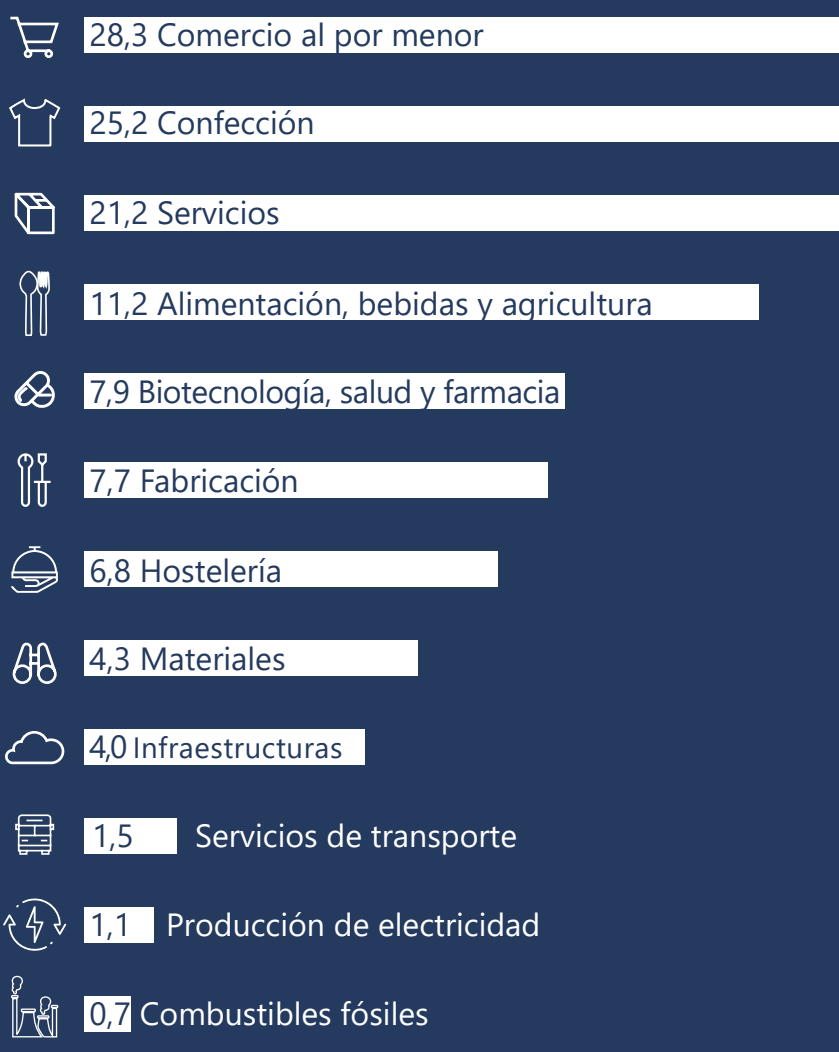

*Emisiones aguas arriba: las emisiones de alcance 3 son, de media, 11,4 veces más elevadas que las emisiones operativas*

> Relación final media (alcance 3 [emisiones de la cadena de suministro]: alcance 1 + 2 [emisiones operativas y emisiones directas])

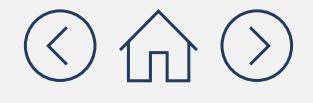

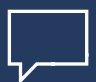

## **Objetivos de aprendizaje**

### **En este módulo aprenderá lo siguiente:** La importancia de contabilizar las emisiones

- de alcance 3
- Cómo se clasifican las emisiones de alcance 3 y cómo identificar qué categorías de alcance 3 son relevantes para su empresa
- Cómo empezar a medir e informar sobre su huella de emisiones de alcance 3
- **Qué otros métodos de cálculo existen para** obtener un resultado más preciso de sus emisiones de alcance 3

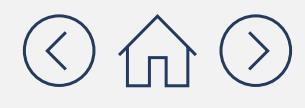

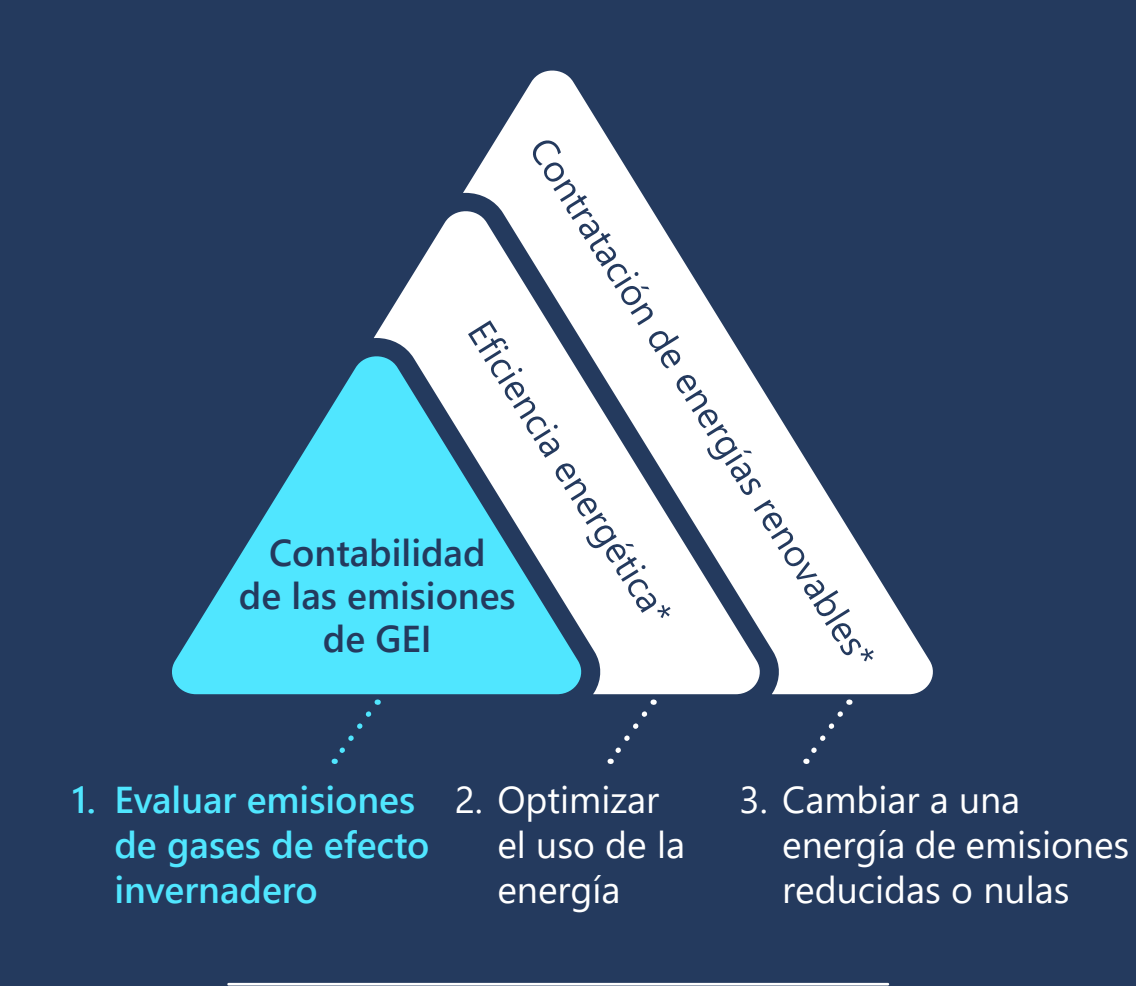

**Objetivo de desarrollo de capacidades**

Este curso de formación es la primera parte de una serie de herramientas de desarrollo de capacidades en materia de reducción de las emisiones de gases de efecto invernadero relacionadas con la energía.

*\* Actualmente solo se puede descargar una versión en inglés de esta herramienta*

## $\odot$   $\oplus$   $\odot$

### **Una vez completado este módulo, le quedará el siguiente:**

## **[Módulo 4](https://aka.ms/GHGEmissionsreduc101/es-es
)**

Reducción de las emisiones 101

## **Términos que debe conocer antes de empezar**

 $\overline{z}^{\underline{k}}$ 

**Emisiones**  o están controladas por la empresa declarante, Emisiones procedentes de fuentes que son propiedad también conocidas como emisiones de alcance 1.

actividades de la empresa **indirectas** se producen en fuentes Emisiones que son consecuencia de las declarante, pero que que son propiedad o están controladas por otra empresa. Es decir, las emisiones de alcance 2 o 3.

 $\n \nabla \times$ 

**Factor**  cantidad de GEI liberada **de emisiones** a la atmósfera (por unidad Coeficiente que convierte los datos de actividad en una de actividad para una fuente de emisiones determinada).

Sección 1: Principios básicos de las emisiones de alcance 3

Sección 2: Cálculo de las emisiones de alcance 3

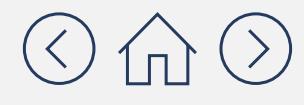

## **Comencemos por un resumen general**

Este módulo se compone de dos secciones, que le ayudarán a comprender los conceptos fundamentales de la contabilidad de las emisiones de alcance 3:

# Sección 1: Principios básicos de las emisiones de alcance 3

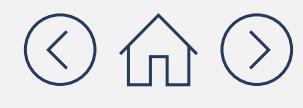

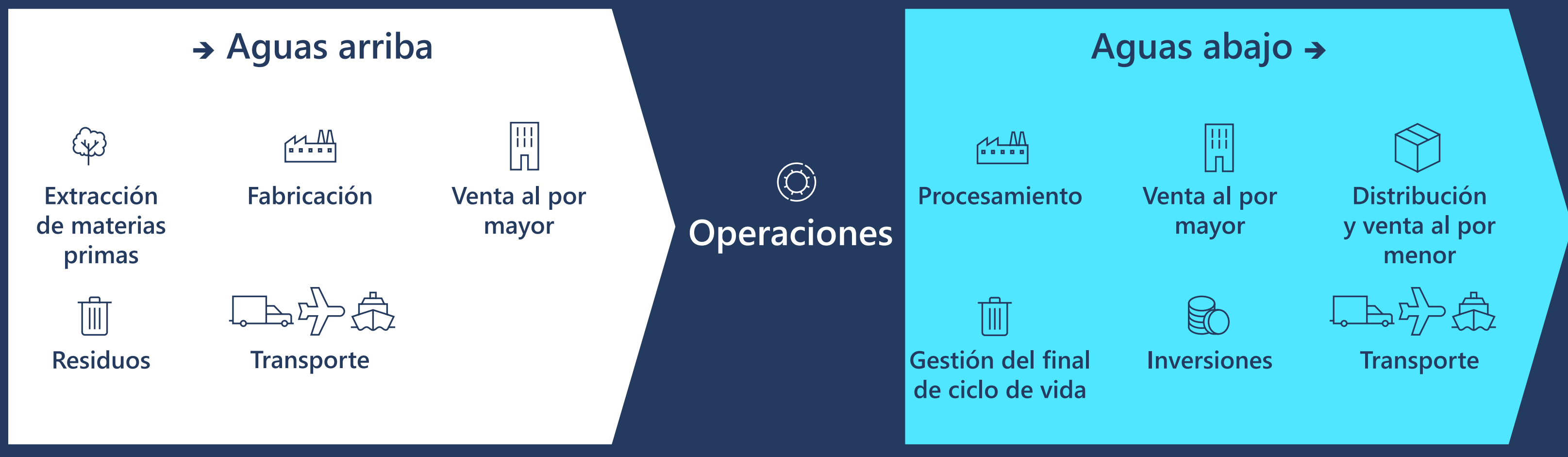

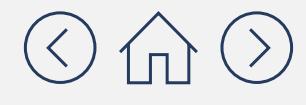

## **El objetivo de la contabilidad de las emisiones de alcance 3 es comprender y medir las emisiones de la cadena de valor de su empresa**

El cálculo de las emisiones de alcance 3 evalúa mejor la repercusión de las actividades de su cadena de valor y ayuda a reducir la huella de carbono y medioambiental de la misma. Esto puede ayudar a su empresa a fomentar un "efecto dominó" con otras empresas, tanto aguas arriba como aguas abajo de su cadena de valor.

## **La importancia de entender cómo funciona la cadena de valor de su empresa**

En esencia, la contabilidad de las emisiones de alcance 3 consiste en comprender la cadena de valor de su empresa y sus emisiones de GEI. Por lo tanto, antes de profundizar en el contenido del presente módulo, le sugerimos que comience por trazar la cadena de valor de su empresa (tanto aguas arriba como aguas abajo), de manera general. Para ello, puede resultarle útil hacerse las siguientes preguntas:

- $\checkmark$  ¿Qué productos o servicios vende su empresa?
- $\checkmark$  ¿Cómo obtiene su empresa los insumos para crear los productos y servicios que vende?
- $\checkmark$  ¿Cómo llegan los productos o servicios de su empresa a los clientes?
- $\checkmark$  ¿Cómo utilizan los clientes los productos de su empresa?

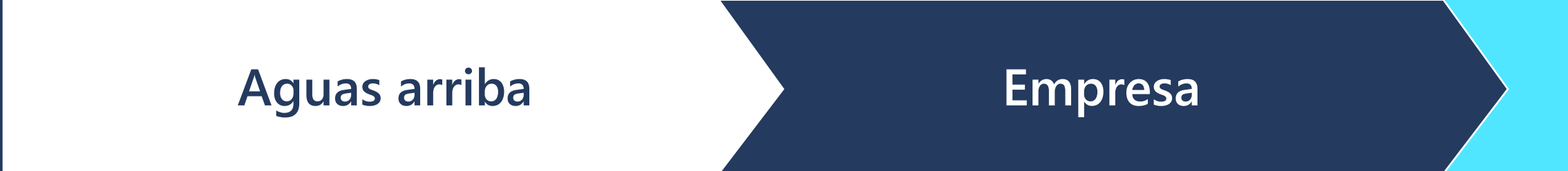

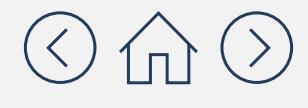

### **Aguas abajo**

**Utilice el diagrama que ha creado en la página anterior y piense en cómo se relaciona con cada una de estas 15 categorías de emisiones de alcance 3 del Protocolo de GEI:**

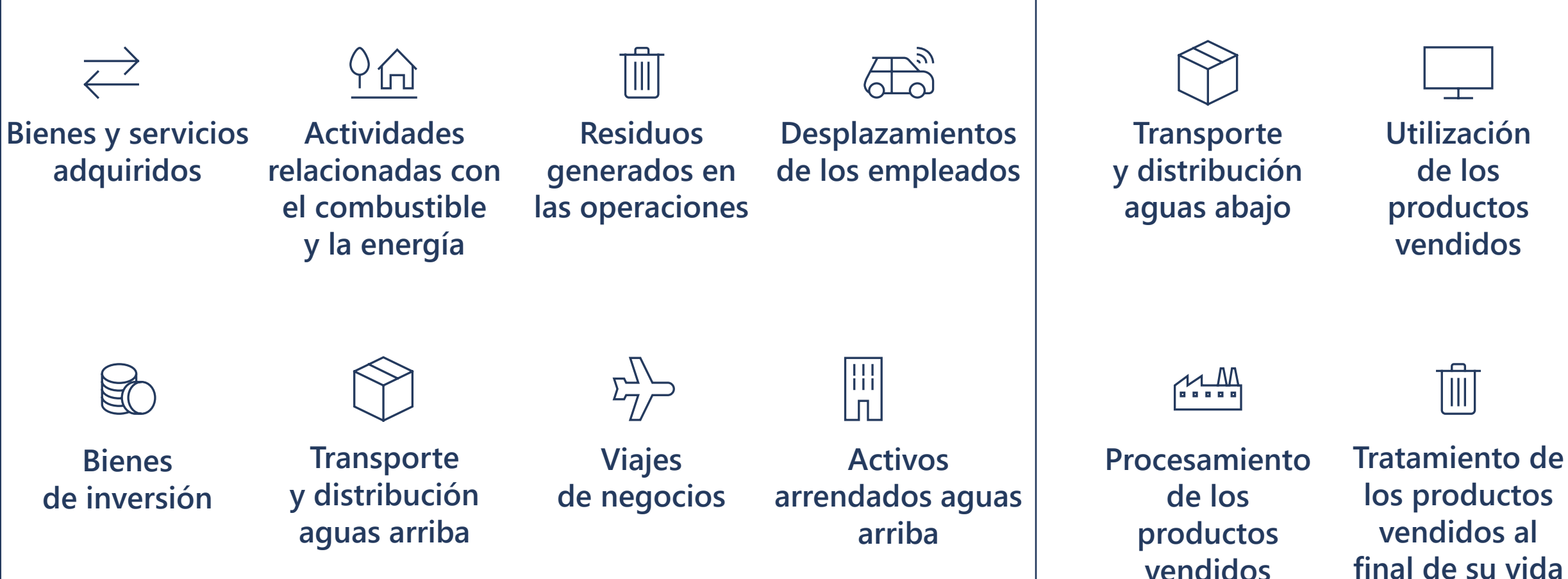

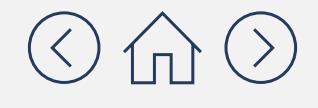

## **Aguas abajo**

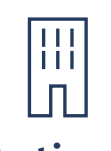

**útil**

**Activos arrendados aguas abajo**

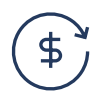

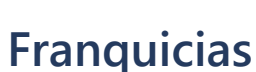

**Inversiones**

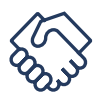

*Emisiones indirectas de bienes y servicios comprados o adquiridos Emisiones indirectas relacionadas con bienes y servicios vendidos*

## **Aguas arriba**

## **Si las emisiones de alcance 3 se encuentran fuera del control de mi empresa, ¿por qué tengo que contabilizarlas?**

Entre los beneficios de contabilizar las emisiones de GEI de alcance 3 destacan los siguientes:

**1. Gestionar los riesgos de la cadena de valor de su empresa**

**2. Establecer objetivos de descarbonización creíbles y exhaustivos relativos a las emisiones de todos los alcances**

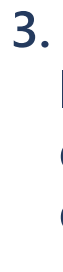

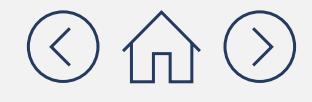

**3. Ayudar a catalizar la descarbonización de la cadena de valor de su empresa**

### **Beneficio <sup>1</sup> Gestionar los riesgos de la cadena de valor de su empresa**

Medir las emisiones de alcance 3 de su empresa puede ayudarle a identificar y gestionar mejor los riesgos de la cadena de valor de la misma.

Los riesgos físicos y de transición asociados al cambio climático pueden afectar a la resiliencia operativa de las empresas. Llevar a cabo una evaluación de las emisiones alcance 3 le ayudará a comprender en qué circunstancias se expone su empresa a estos riesgos. Identificar los puntos conflictivos de las emisiones de GEI permite a las empresas entablar relaciones con proveedores clave, gestionar los riesgos de forma más eficaz y reducir sus emisiones.

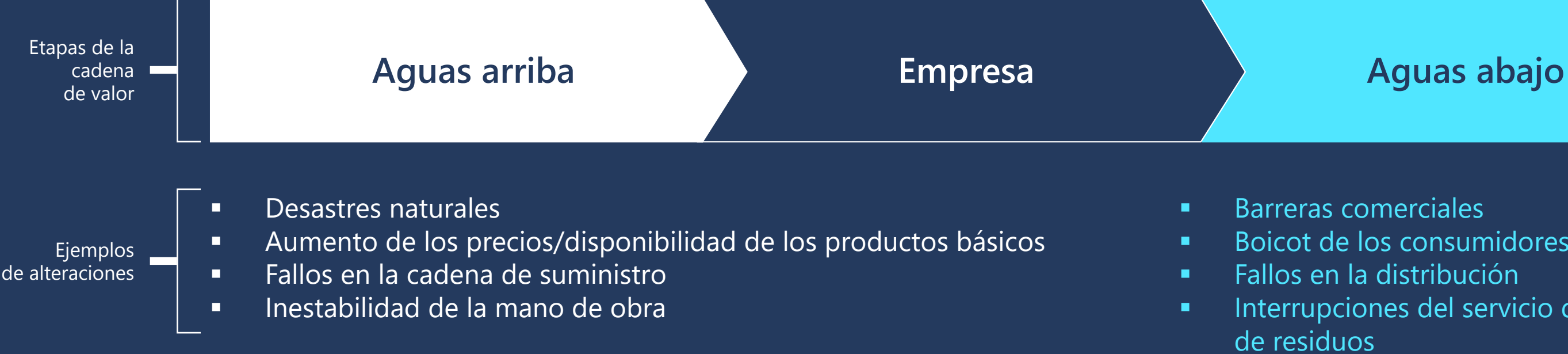

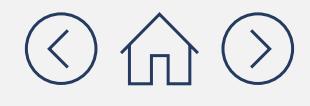

**Boicot de los consumidores Interrupciones del servicio de eliminación** 

### Beneficio **<sup>2</sup> Establecer objetivos de descarbonización creíbles y exhaustivos relativos a las emisiones de todos los alcances**

 $\begin{pmatrix} 2 \end{pmatrix}$ 

Resulta fundamental conocer las emisiones de alcance 3 de su empresa para establecer objetivos de descarbonización creíbles y exhaustivos.

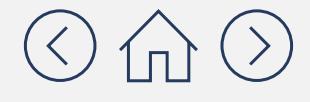

- $\checkmark$  Es necesario establecer un objetivo al respecto de las emisiones de alcance 3 si estas son superiores al 40 % de las emisiones totales de GEI.
- $\checkmark$  Cada categoría de emisiones de alcance 3 puede abordarse por separado, pero el objetivo debe abarcar, al menos, el 75 % de las emisiones totales de alcance 3.

### **Iniciativa Science Based Targets (SBTi)**

Sobre la base de las directrices de la SBTi:

 $\checkmark$  neutralizar el efecto de cualquier fuente de emisiones la eliminación permanente de una cantidad equivalente

- $\checkmark$  lograr una reducción de las emisiones de su el calentamiento a 1,5 °C;
- residuales que no pueda eliminarse, mediante de dióxido de carbono atmosférico.

**de neutralidad de las emisiones la cadena de valor de una organización, entre las que La neutralidad de las emisiones hace referencia a toda se incluyen las emisiones de alcance 3.** De conformidad con las directrices de la SBTi (a partir de junio de 2021), las empresas que pretendan alcanzar el objetivo de neutralidad de las emisiones deben:

### **Objetivos de neutralidad de las emisiones**

cadena de valor coherente con las vías que limitan

### Beneficio **3 Catalizar la descarbonización de la cadena de valor de su empresa**

Desde los proveedores y distribuidores, hasta los clientes y empleados

Conocer las emisiones de alcance 3 de su propia empresa le permitirá comprometerse con las partes interesadas de su cadena de valor para fomentar la descarbonización de forma conjunta.

anización informando<br>a sus compañeros, **Proveedores en Establea** Pídales que establezcan Comprométase con los proveedores para recopilar datos sobre los GEI y fomentar su concienciación. sus propios objetivos de descarbonización, dentro del marco de un objetivo relativo a las emisiones de alcance 3.

Pídales que establezcan<br>sus propios objetivos<br>sus propios objetivos Identifique formas de reducir el efecto nocivo de las emisiones de carbono de los desplazamientos de los empleados y de los viajes de negocios.

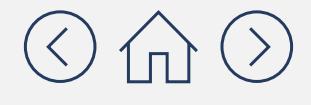

Fomente la toma de decisiones estratégicas dentro de su organización informando a sus compañeros, independientemente de la función que desempeñen, de los beneficios de tener en cuenta las emisiones de GEI dentro de sus funciones y responsabilidades.

Anime a sus clientes a elegir los productos con menos emisiones gracias a un etiquetado transparente.

# Sección 2: Cálculo de las emisiones de alcance 3

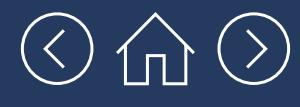

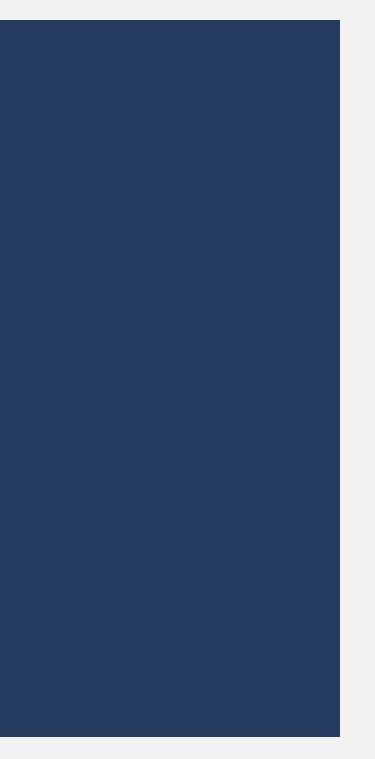

## **Cinco pasos para empezar a medir e informar sobre su huella de emisiones de alcance 3:**

### **1. Categorizar las emisiones de alcance 3**

Identifique qué categorías de emisiones de alcance 3 son aplicables a su empresa.

### **2. Seleccionar los métodos de cálculo**

Para cada categoría seleccionada en el paso 1, elija el método de cálculo basado en los datos disponibles.

### **3.Recopilar datos de actividad**

Para cada categoría seleccionada, recopile los datos de actividad basándose en el método de cálculo seleccionado en el paso 2.

### **4.Calcular las emisiones de alcance 3**

Nota: el objetivo de este módulo es aprender a calcular las emisiones de alcance 3 con fines de divulgación de GEI, no para desarrollar un inventario formal de las emisiones de alcance 3. Si su empresa ha comenzado hace poco a contabilizar las emisiones de GEI, el cálculo de emisiones de alcance 3 es una buena manera de comenzar. Para obtener más información acerca de cómo elaborar un inventario de emisiones de alcance 3, consulte el estándar del **Protocolo de GEI de Cadena de [Valor Corporativa \(alcance 3\).](https://ghgprotocol.org/standards/scope-3-standard)**

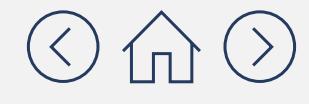

Elija una herramienta o base de datos en línea gratuita para realizar el cálculo de las emisiones de alcance 3.

### **5.Consolidar la huella de las emisiones de alcance 3**

Sume el resultado de los cálculos de las categorías de alcance 3 e informe sobre su huella de emisiones de alcance 3.

Cálculo de las emisiones de alcance 3, teniendo en cuenta todas **inventario de**  las categorías relevantes para su empresa. Si excluye categorías **emisiones de**  Resulta muy recomendable elaborar un inventario de emisiones **alcance 3?** de alcance 3 para establecer objetivos de descarbonización que son relevantes para su empresa, deberá justificar por qué. y desarrollar estrategias al respecto.

### **Cálculo de emisiones de alcance 3**

**¿Qué es el cálculo**  Cálculo de las emisiones de alcance 3 para las categorías seleccionadas, empezando por las más relevantes para su negocio. Los métodos de cálculo se basan en la norma<br>internacional del Protecolo de CEL nor la que los resultado internacional del Protocolo de GEI, por lo que los resultados pueden utilizarse para la elaboración de informes externos.

### **Inventario de emisiones de alcance 3**

## Paso **<sup>1</sup> Categorizar las emisiones de alcance 3**

Cómo determinar qué categorías de emisiones de alcance 3 son aplicables a su empresa

**No todas las categorías de emisiones de alcance 3 son necesariamente aplicables a su empresa.** Por ejemplo, la categoría "Inversiones" no es aplicable a su empresa si esta no ejerce ninguna actividad de inversión, por lo que no tendrá que calcular las emisiones de alcance 3 asociadas a esta categoría.

**Establecer los límites del alcance 3** consiste en identificar cuáles de las 15 categorías de emisiones de alcance 3 son relevantes para su empresa.

Se utilizan **seis criterios** para determinar qué categorías de emisiones de alcance 3 deben incluirse:

### **Magnitud**

¿En qué medida contribuyen a sus emisiones totales de alcance 3 previstas?

### **Partes interesadas**

¿Son consideradas críticas por las principales partes interesadas internas/externas?

### **Influencia**

¿Ofrecen potenciales reducciones de emisiones con las que su empresa podría comprometerse o en las que podría influir?

### **Externalización**

¿Se trata de actividades subcontratadas que anteriormente se realizaban en la empresa o son realizadas por otras empresas del mismo sector?

### **Riesgo**

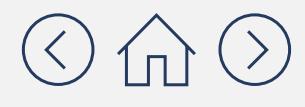

¿Cómo contribuyen a la exposición al riesgo de su empresa?

### **Orientación del sector**

¿Se han identificado como significativas por las orientaciones específicas de su sector?

## Paso **<sup>1</sup> Categorizar las emisiones de alcance 3**

### Relevancia e importancia relativa

Considere la relevancia y la importancia relativa de cada categoría para su empresa. En primer lugar, piense si una categoría es relevante. Si determina que es relevante, entonces piense si es relativamente importante. Las siguientes páginas le ayudarán a determinar la relevancia y la importancia relativa de cada categoría para su empresa.

### **Relevancia**

relativa categoría es o nome en el provincia relativa nace en este contexto, la importancia relativa nace en est<br>Perferencia a la medida en que una categoría En este contexto, la importancia relativa hace generará un nivel significativo de emisiones. Una categoría también puede ser relativamente importante si está vinculada a una parte significativa de las actividades de su empresa.

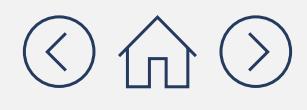

Para determinar si una categoría es o no relevante para su empresa, tendrá que pensar en las actividades comerciales de su empresa. Si un cambio en las actividades de su empresa se traduce en un cambio, aunque sea mínimo, en las emisiones de GEI asociadas a la categoría, entonces esa categoría es relevante.

### **Importancia relativa**

Algunas situaciones empresariales que le ayudarán a definir qué categorías aquas arriba son relevantes para su negocio:

## Paso **<sup>1</sup> Categorizar las emisiones de alcance 3**

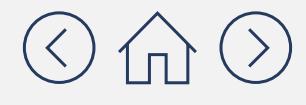

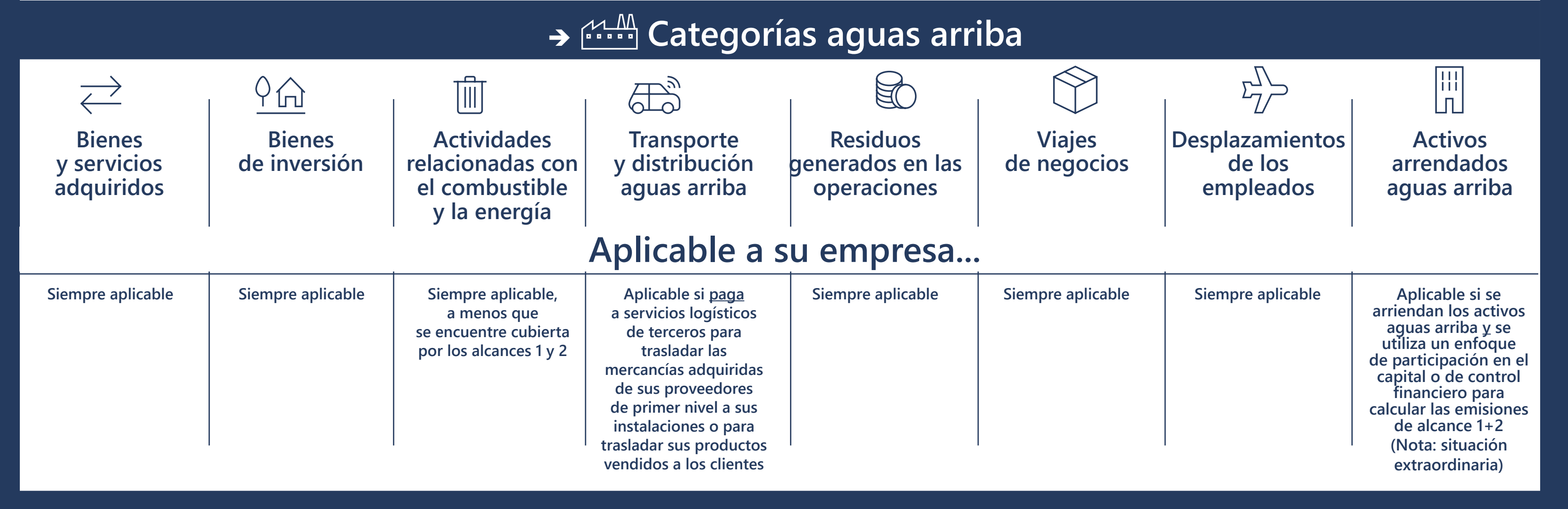

Algunas situaciones empresariales que le ayudarán a definir qué categorías aguas abajo son relevantes para su negocio:

## Paso **<sup>1</sup> Categorizar las emisiones de alcance 3**

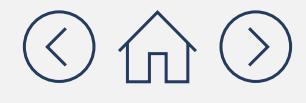

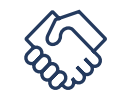

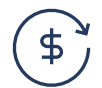

### **Franquicias Inversiones**

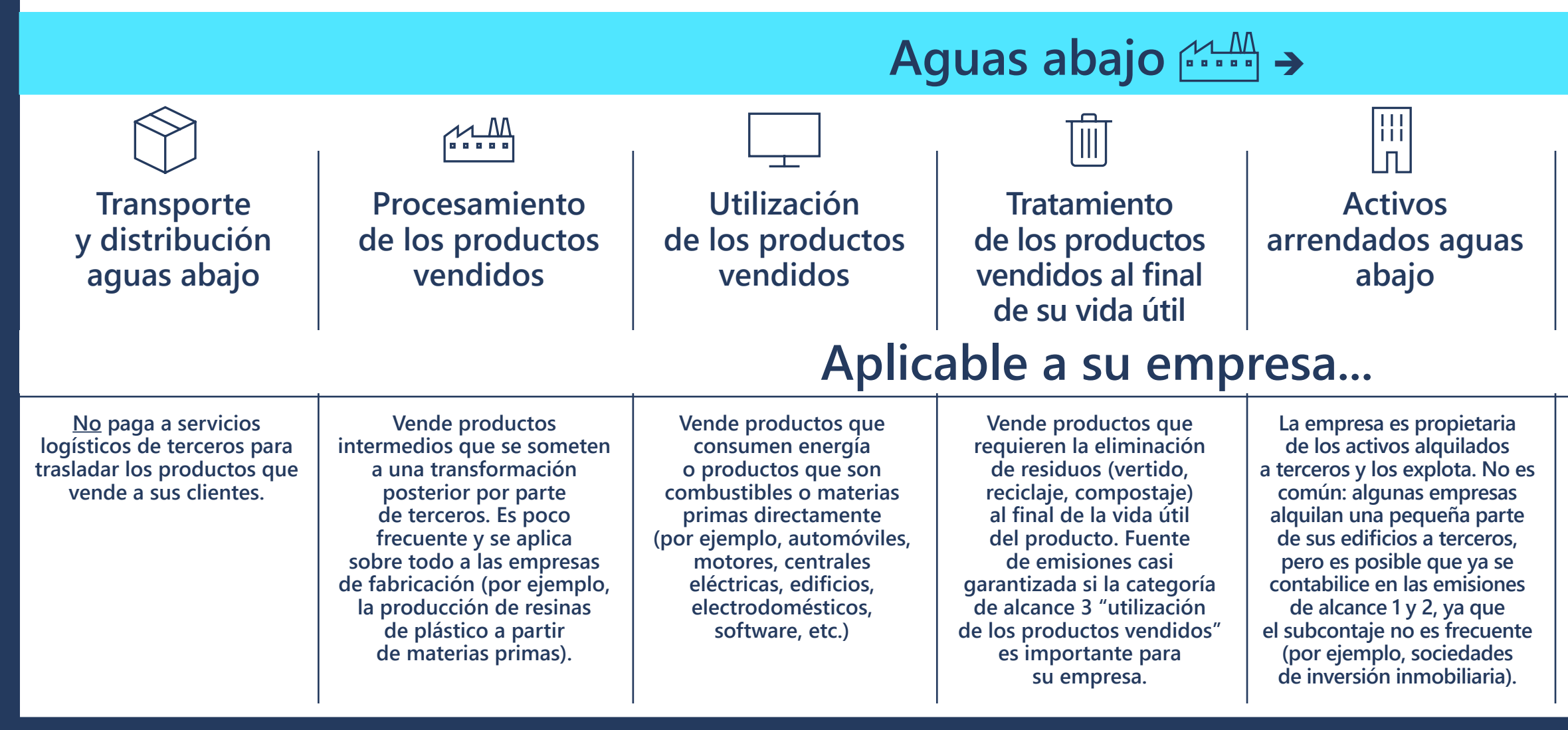

**Es dueño y operador de cualquier franquicia. Un ejemplo muy típico son las cadenas de restaurantes.**

**Tiene inversiones que generan beneficios (por ejemplo, inversiones en capital/deuda, financiación de proyectos, capital en otras empresas, incluidas las de nueva creación y las empresas conjuntas, bonos del Estado/ letras del Tesoro). Se dirige a las instituciones financieras, así como a las empresas con cualquier actividad de inversión.**

## Paso **<sup>1</sup> Categorizar las emisiones de alcance 3**

Realizar un primer análisis sectorial utilizando el diagrama relativo a la importancia relativa de las emisiones de alcance 3 que aparece a continuación puede ayudarle a definir el nivel de importancia relativa de las mismas, priorizando así los esfuerzos de cálculo

- Busque el sector que mejor describa la actividad de su empresa.
- Compruebe la relevancia de estas categorías basándose en la lista preliminar que ya ha elaborado.

### **¿Qué es el diagrama de importancia relativa de las emisiones de alcance 3?**

 Se trata de una herramienta desarrollada por ENGIE Impact utilizando el conjunto de datos de CDP 2019 para identificar las categorías con una importancia relativa más elevada para cada sector.

### **¿Cómo puedo utilizar este diagrama?**

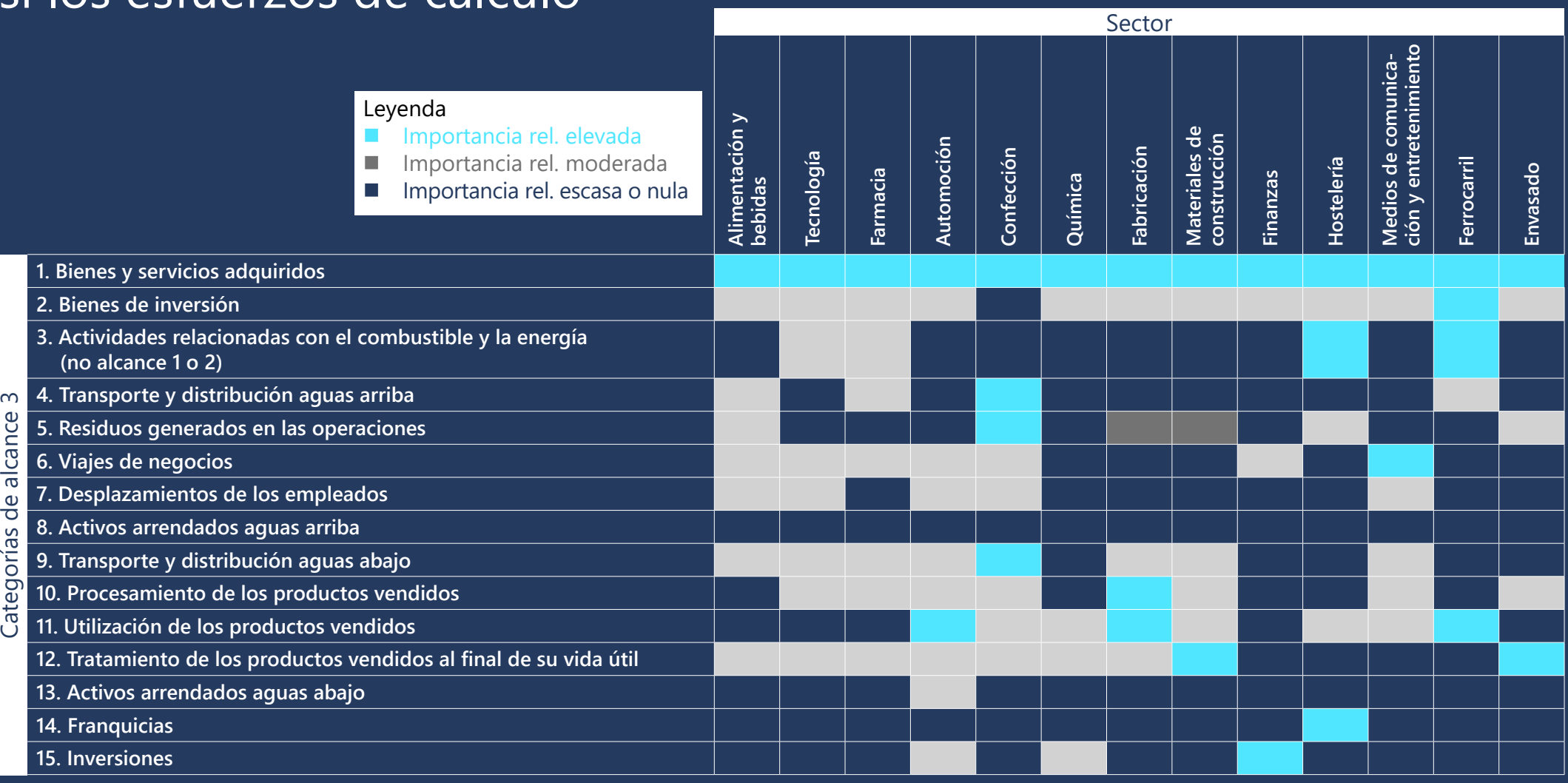

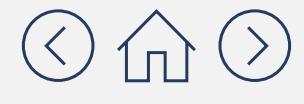

Fuente: Datos de CDP 2019 y análisis de ENGIE Impact

## Paso **<sup>2</sup> Seleccionar los métodos de cálculo**

### Existen cuatro métodos principales para calcular las emisiones de GEI

Las emisiones de GEI se calculan multiplicando los datos de actividad (por ejemplo, la distancia que recorren los camiones de su empresa) por un factor de emisiones (por ejemplo, la emisión media de GEI por milla/kilómetro). Hay cuatro métodos de cálculo fundamentales, que le presentamos a continuación, desde el más complejo y preciso, al menos. Los cuatro métodos están reconocidos por el Protocolo de GEI. Es importante que elija un método para cada categoría.

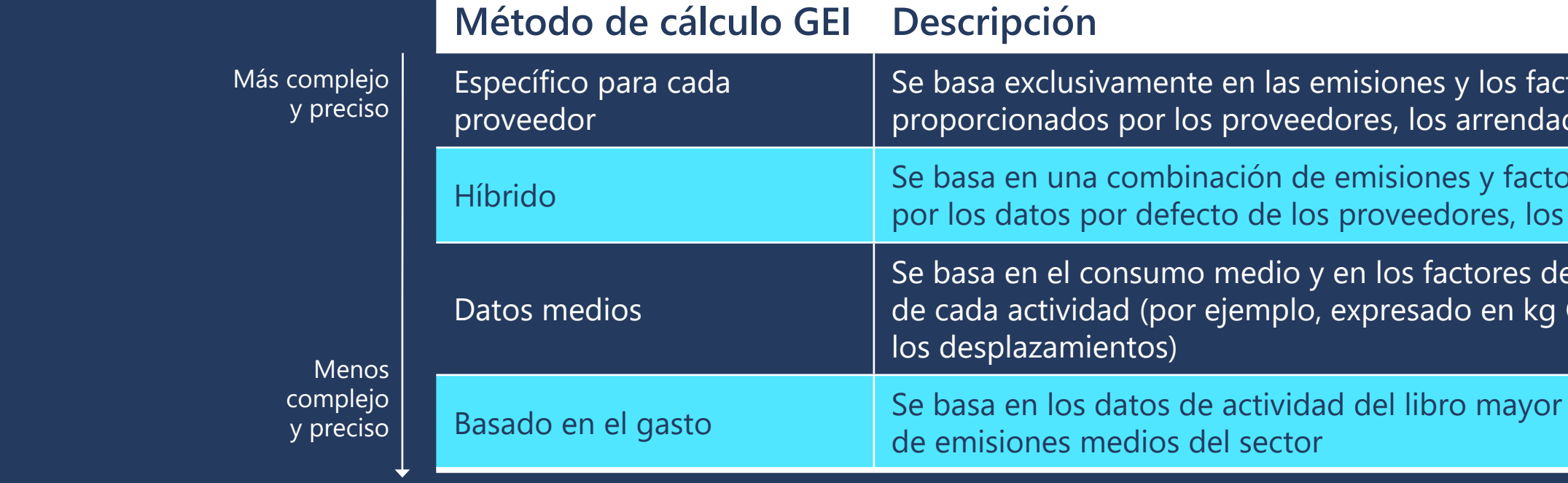

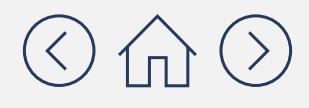

tores de emisiones dores y los inversores

Ifres de emisiones proporcionados arrendadores y los inversores

e emisiones por defecto CO<sub>2</sub> eq por milla/km para

de la empresa y en los factores

## Paso **<sup>2</sup> Seleccionar los métodos de cálculo**

### Los métodos basados en el gasto y en los datos medios suelen ser los más fáciles de utilizar como punto de partida

La siguiente tabla muestra el método de cálculo más sencillo para cada categoría de emisiones de alcance 3. Para obtener más información sobre otros métodos de cálculo complejos para cada categoría, consulte el **[Apéndice](https://aka.ms/GHGScope3emissionsacctappdx/es-es
)** relativo a las emisiones de alcance 3.

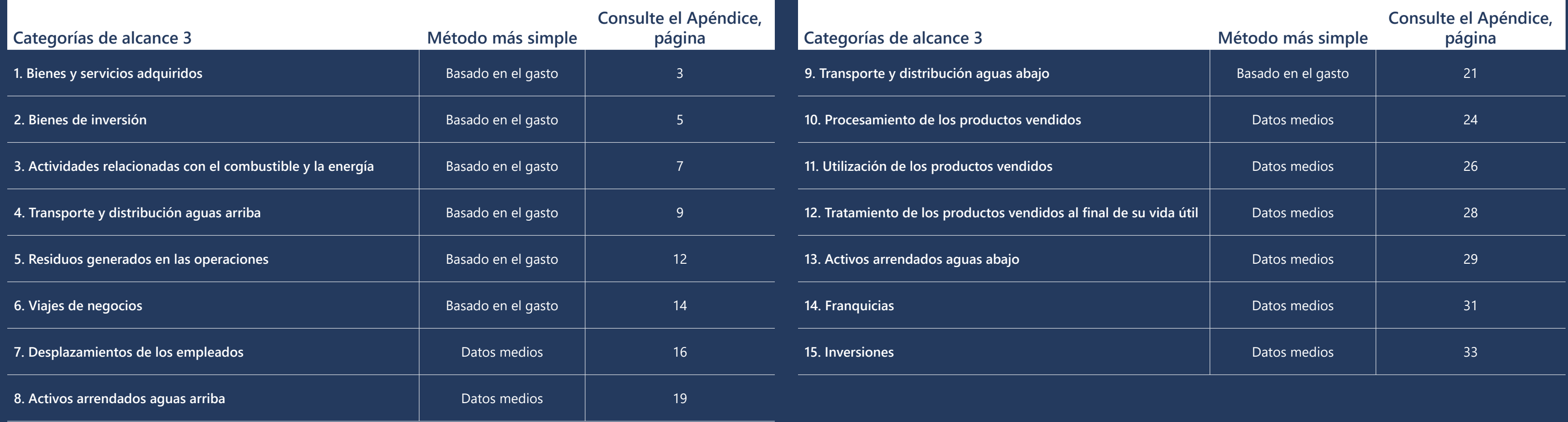

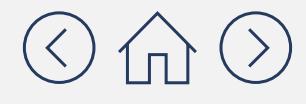

Este método es relativamente sencillo y conceptualmente similar a los métodos de cálculo utilizados para la contabilidad de las emisiones de alcance 1 y 2.

## Paso **<sup>2</sup> Seleccionar los métodos de cálculo**

### ¿Cómo funciona el método de cálculo basado en el gasto?

Expresadas en kg CO<sub>2</sub> eq por unidad de moneda

Para ello, hay que hacer la siguiente multiplicación:

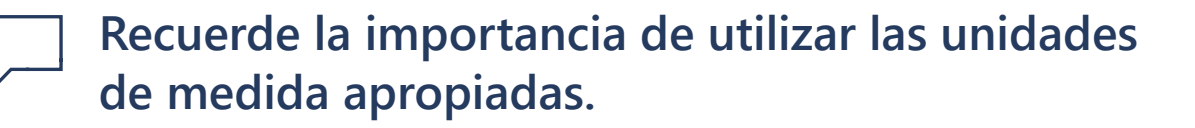

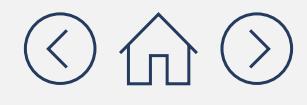

## Cantidad gastada x Factor de emisiones = Emisiones de GEI

Expresado en la moneda correspondiente (por ejemplo, USD, euro, yen).

Se puede obtener en el libro mayor de la empresa o pidiéndoselo al equipo de finanzas o de compras.

Se puede obtener de una base de datos de factores de emisiones o de una herramienta de cálculo.

Esta es la respuesta para una categoría de gasto específica (por ejemplo, equipos informáticos, servicios de consultoría).

Para obtener el total de emisiones de GEI de una categoría de alcance 3, sume las emisiones de GEI de cada categoría de gasto.

## Paso **<sup>2</sup> Seleccionar los métodos de cálculo**

Ilustración de cómo funciona el método basado en los gastos con un bien adquirido (categoría 1)

## (resultado en el año N) 9600 kg CO<sub>2</sub> eq

Ejemplo: En el año N, su empresa compró ordenadores portátiles nuevos por un importe total de 20 000 dólares.

Utilizando el método basado en el gasto, las emisiones asociadas a la compra de los portátiles en el año N se estiman en:

*\*Más adelante en este mismo módulo le proporcionaremos más información acerca de las bases de datos de factores de emisiones*

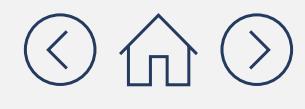

### Emisiones de GEI de la compra (Resultado en el año N) de portátiles

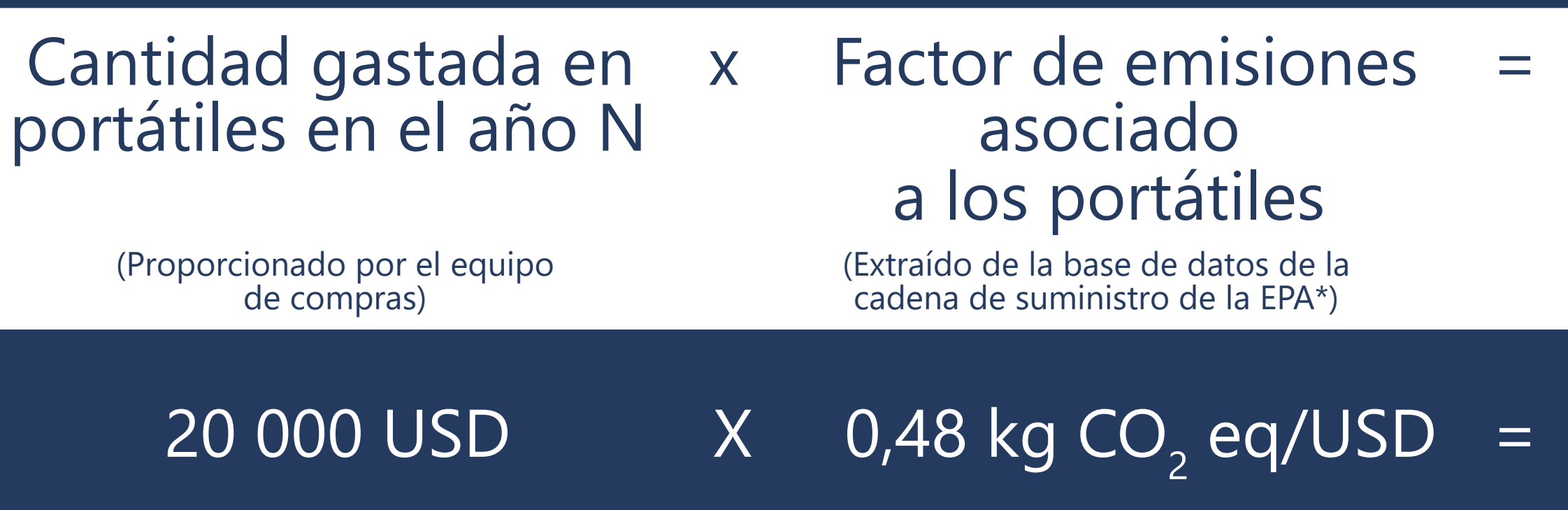

## Paso **<sup>2</sup> Seleccionar los métodos de cálculo**

### ¿Cómo funciona el método de cálculo de datos medios?

Este método es un poco más complejo, ya que se basa en datos de actividad y factores de emisiones más pormenorizados.

Para ello, hay que hacer la siguiente multiplicación:

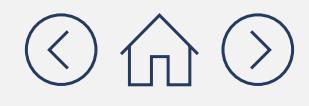

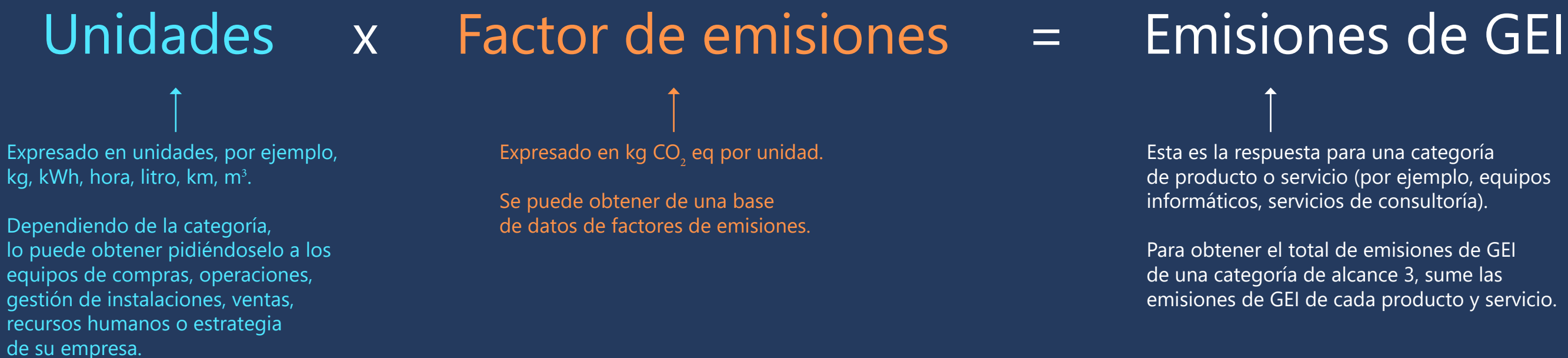

Esta es la respuesta para una categoría de producto o servicio (por ejemplo, equipos informáticos, servicios de consultoría).

Para obtener el total de emisiones de GEI de una categoría de alcance 3, sume las emisiones de GEI de cada producto y servicio.

## Paso **<sup>2</sup> Seleccionar los métodos de cálculo**

Ilustración de cómo funciona el método basado en los datos medios con el reciclaje de papel (categoría 5)

Ejemplo: En el año N, su empresa alcanza su objetivo de reciclar el 100 % del papel consumido durante el año, lo que representa 3 toneladas cortas. La mayor parte del papel se utiliza en las actividades de sus oficinas.

### Masa de papel mixto x Factor de emisiones = consumida en el año N asociado al reciclaje de papel

Utilizando el método de los datos medios, las emisiones asociadas al reciclaje del papel en el año N se estiman en:

*\*Más adelante en este mismo módulo le proporcionaremos más información acerca de las bases de datos de factores de emisiones*

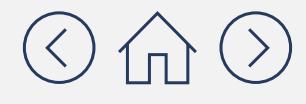

# (resultado en el año N)

(Proporcionado por el equipo de compras)

(Extraído de la base de datos de la EPA de EE. UU. sobre factores de emisiones para inventarios de GEI\*)

## 3 toneladas cortas  $X$  0,03 tCO<sub>2</sub> eq/tonelada corta = 0,09 tCO<sub>2</sub> eq

(Resultado en el año N)

Emisiones de GEI procedentes del reciclaje de papel

## Paso **<sup>2</sup> Seleccionar los métodos de cálculo**

¿Quiere saber más acerca de los métodos más avanzados? Le animamos a consultar los métodos híbrido y específico para cada proveedor, que se abordan en las siguientes páginas.

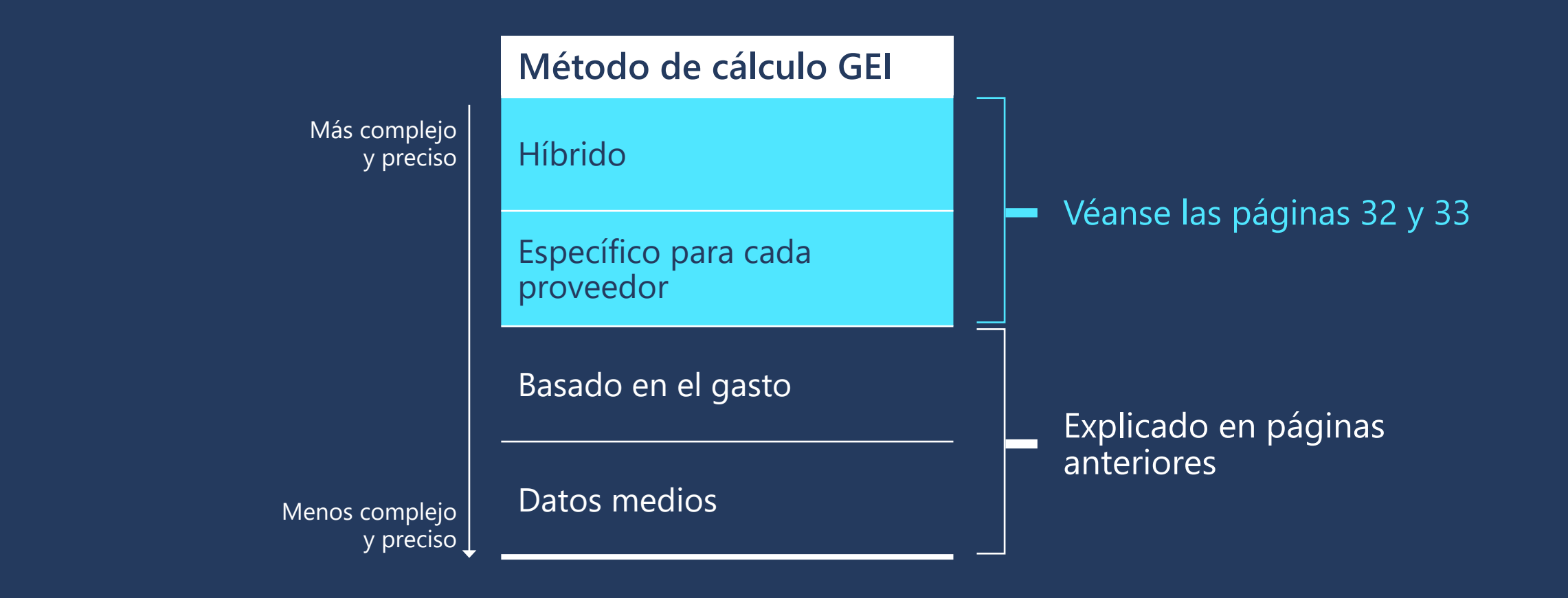

Si su empresa es nueva en esto, haga **clic aquí** para saltarse los métodos más avanzados.

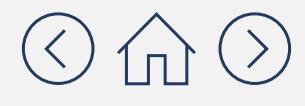

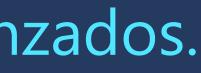

## Paso **<sup>2</sup> Seleccionar los métodos de cálculo**

Los métodos híbrido y específico para cada proveedor se basan en los factores de emisiones proporcionados por los socios de la cadena de valor

En los métodos híbrido y específico para cada proveedor, cada factor de emisiones utilizado es único para cada socio de la cadena de valor.

Hay tres formas principales de recopilar estos factores de emisiones:

- 1. Buscando informes de inventario de GEI específicos del proveedor (por ejemplo, el sitio web del proveedor, programas de divulgación de GEI como el de CDP)
- 2. Solicitando el factor de emisiones específico del proveedor a través de una plataforma de terceros (por ejemplo, SupplyShift, EcoVadis)
- 3. Preguntando directamente al proveedor (por ejemplo, durante las evaluaciones de la empresa, correos electrónicos directos)

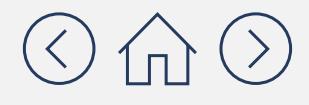

## Paso **<sup>2</sup> Seleccionar los métodos de cálculo**

al proveedor ABC. El proveedor ABC ha realizado un análisis del ciclo de vida del producto y ha estimado las emisiones integrales asociadas a cada portátil en 200 kg CO<sub>2</sub> eq por portátil.

Ilustración de los métodos híbrido y específico para cada proveedor con la compra de bienes y servicios

### **Método específico Método específico para cada proveedor**

provesa compro ordenadores<br>veedor ABC por un total de 4000<br>pedor ABC informó en el año N a CDP En el año N, su empresa compró ordenadores portátiles al proveedor ABC por un total de 4000 dólares. El proveedor ABC informó en el año N a CDP de un total de emisiones combinadas de alcance 1 y 2 de 5 millones de tCO<sub>2</sub> eq. El proveedor genera alrededor del 3 % de sus ingresos al hacer negocios con su empresa.

> Las emisiones asociadas a la compra de los portátiles al proveedor ABC en el año N se estiman en:

**Número de ordenadores portátiles comprados al proveedor ABC en el año N** (en unidades, proporcionado por el equipo de compras)

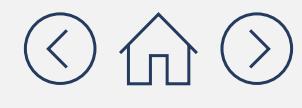

 **X**

**Factor de emisiones del ciclo de vida del portátil específico del proveedor ABC**  (en kg CO<sub>2</sub> eq/unidad, proporcionado por el proveedor)

### **Método híbrido**

Las emisiones asociadas a la compra de los portátiles al proveedor ABC en el año N se estiman en:

**Total del proveedor alcance 1+2**  (en tCO<sub>2</sub> eq, obtenido de la base de datos anual de CDP, disponible para su compra)

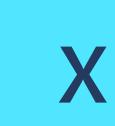

**% de los ingresos totales que su empresa proporciona al proveedor**  (en %, proporcionado por el proveedor)

## Paso **<sup>3</sup> Recopilar datos de actividad**

### Hay muchos tipos de datos de actividad en las categorías de emisiones de alcance 3

A continuación, le presentamos qué datos de actividad son necesarios para los métodos de estimación más sencillos. También le indicamos dónde puede encontrar estos datos en su empresa.

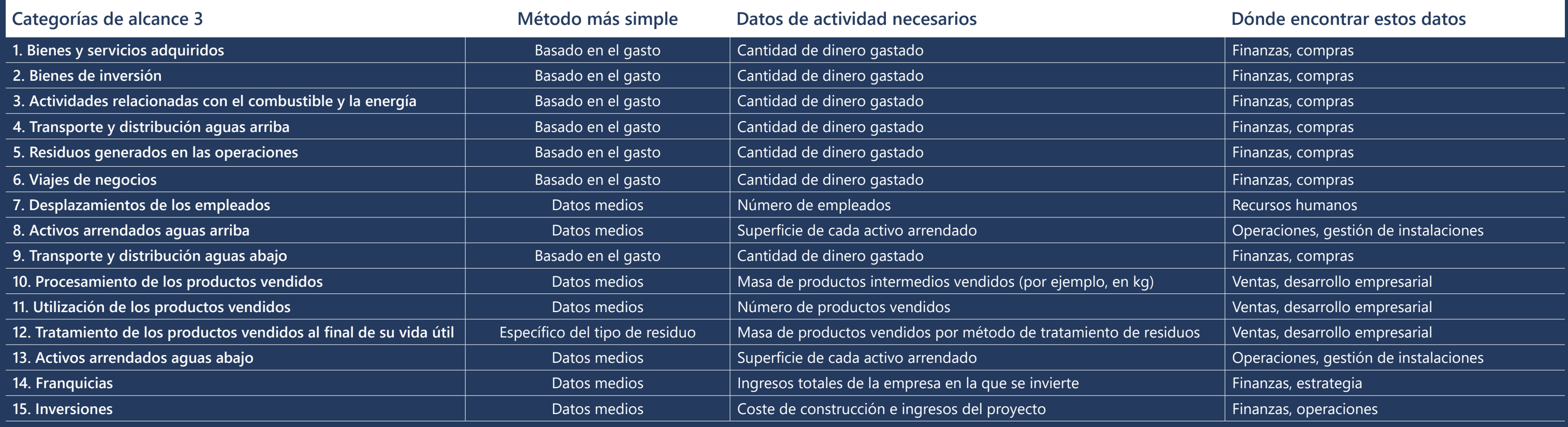

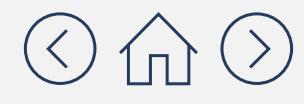

## Paso **<sup>4</sup> Calcular las emisiones de alcance 3**

### Existe una serie de herramientas en línea concebidas para convertir fácilmente los datos de actividad en cálculos de emisiones de GEI

En la siguiente tabla le presentamos algunas de las herramientas de cálculo de emisiones de GEI más fáciles de usar y rigurosas (ambas en formato .xls). Ninguna de ellas cubre todas las categorías de alcance 3, por lo que puede que tenga que utilizar varias herramientas, en función de las categorías más importantes para su organización. Si quiere utilizar herramientas específicas para determinadas categorías, también puede consultar el sitio web del Protocolo de GEI, que cuenta con una selección más amplia de herramientas y bases de datos. (Más información en las dos páginas siguientes).

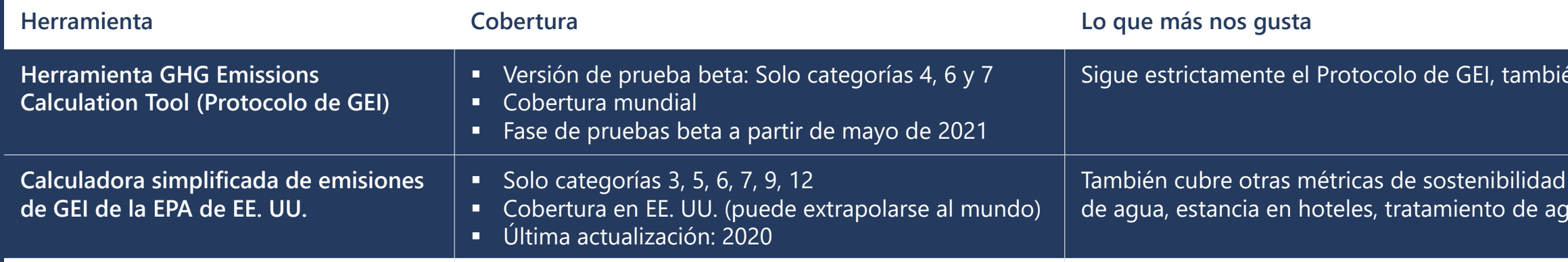

*La anterior lista no es exhaustiva. Encontrará más herramientas y bases de datos en el* **[sitio web del Protocolo de](https://ghgprotocol.org/life-cycle-databases) GEI***.*

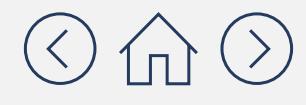

én cubre los alcances 1 y 2

(por ejemplo, suministro de agua residuales)

## Paso **<sup>4</sup> Calcular las emisiones de alcance 3**

Utilice las bases de datos de factores de emisiones para complementar las herramientas descritas en la página anterior

Las bases de datos de factores de emisiones consolidan los factores de emisiones procedentes de la literatura, los contenidos basados en investigaciones académicas y de laboratorio y los datos primarios de los diferentes sectores.

La mayoría de las bases de datos son específicas para un país o región. Una base de datos no cubre necesariamente las necesidades de factores de emisiones de todas las categorías de alcance 3, por lo que es posible que tenga que recurrir a varias bases de datos de factores de emisiones.

Antes de utilizar una base de datos, es importante que revise su documentación para comprobar su transparencia, integridad y aplicabilidad al inventario de GEI para el que se están recopilando los datos. Por ejemplo, una base de datos puede contener factores de emisiones relativos únicamente a la combustión, que no son aplicables a los cálculos de las emisiones del ciclo de vida del producto.

Más bases de datos en el **[sitio web del Protocolo de](https://ghgprotocol.org/life-cycle-databases) GEI**.

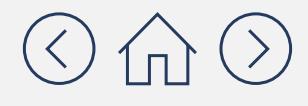

## Paso **<sup>4</sup> Calcular las emisiones de alcance 3**

La siguiente lista de bases de datos de factores de emisiones puede complementar las herramientas descritas en la página 35

### A continuación, le presentamos una selección de bases de datos, con los principales temas que cubren:

**[Ecoinvent](https://www.ecoinvent.org/)  [\(mundial\):](https://www.ecoinvent.org/)**

Electricidad, combustibles, productos químicos, transporte, productos, separación de residuos

**[DEFRA](https://www.gov.uk/government/publications/greenhouse-gas-reporting-conversion-factors-2020)  [\(Reino Unido\):](https://www.gov.uk/government/publications/greenhouse-gas-reporting-conversion-factors-2020)** **[Bases de](https://gabi.sphera.com/databases/gabi-databases/) dat [GaBi LCA](https://gabi.sphera.com/databases/gabi-databases/)  [\(mundial\):](https://gabi.sphera.com/databases/gabi-databases/)** 

Electricidad, combustibles, transporte (por carretera, ferroviario, aéreo), estancia en hoteles, suministro de agua, tratamiento de aguas residuales

**[Base Carbone](https://www.bilans-ges.ademe.fr/en/accueil/contenu/index/page/user_guide/siGras/1)  [\(Francia,](https://www.bilans-ges.ademe.fr/en/accueil/contenu/index/page/user_guide/siGras/1)  [Europa\):](https://www.bilans-ges.ademe.fr/en/accueil/contenu/index/page/user_guide/siGras/1)**

Electricidad, combustibles, refrigerantes, transporte de mercancías, transporte de pasajeros, compra de bienes y servicios, y tratamiento de residuos

**[Base de](https://cfpub.epa.gov/si/si_public_record_Report.cfm?dirEntryId=349324&Lab=CESER) datos de [la cadena](https://cfpub.epa.gov/si/si_public_record_Report.cfm?dirEntryId=349324&Lab=CESER)  de [suministro](https://cfpub.epa.gov/si/si_public_record_Report.cfm?dirEntryId=349324&Lab=CESER)  de [la EPA,](https://cfpub.epa.gov/si/si_public_record_Report.cfm?dirEntryId=349324&Lab=CESER)  EE. [UU.](https://cfpub.epa.gov/si/si_public_record_Report.cfm?dirEntryId=349324&Lab=CESER)  (EE. [UU.\):](https://cfpub.epa.gov/si/si_public_record_Report.cfm?dirEntryId=349324&Lab=CESER)**

Compra de bienes y servicios, transporte y distribución aguas arriba

**[Factores](https://www.epa.gov/climateleadership/ghg-emission-factors-hub)  de [emisiones](https://www.epa.gov/climateleadership/ghg-emission-factors-hub)  de [la EPA para](https://www.epa.gov/climateleadership/ghg-emission-factors-hub)  [Inventarios](https://www.epa.gov/climateleadership/ghg-emission-factors-hub)  de [GEI \(EE.](https://www.epa.gov/climateleadership/ghg-emission-factors-hub) UU.):** 

Tratamiento de residuos, transporte (carretera, ferrocarril y aire) Energía, materiales en diversos sectores (agricultura, construcción, bienes de consumo, sanidad, electrónica, servicios, transporte y almacenamiento, y tratamiento de residuos). Amplia gama de productos

*Esta herramienta es parcialmente gratuita.*

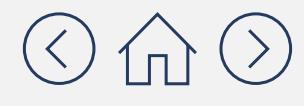

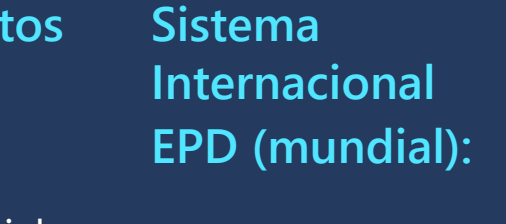

**[India LCA](https://www.indialca.com/resources.html)  [Directory](https://www.indialca.com/resources.html)  [\(India\):](https://www.indialca.com/resources.html)** 

Estudios de casos específicos (por ejemplo, vidrio, combustibles y gestión de residuos)

## Paso **<sup>4</sup> Calcular las emisiones de alcance 3**

### El siguiente es un ejemplo de cómo se puede utilizar una base de datos de factores de emisiones

La base de datos de la cadena de suministro de la Agencia de Protección Ambiental de los Estados Unidos (Ingwersen & Li, 2020) es una base de datos nacional que proporciona factores de emisiones basados en el gasto, relevantes para el cálculo de las emisiones de alcance 3 asociadas a los bienes y servicios adquiridos (categoría 1) y a los bienes de capital (categoría 2).

Estos factores de emisiones se han calculado para la economía estadounidense y son los más relevantes para los proveedores de su empresa con sede en los EE. UU. Asegúrese de ser transparente con las fuentes de datos si decide utilizar este conjunto de datos para los proveedores con sede fuera de los EE. UU.

La siguiente tabla muestra los factores de emisiones consolidados para una selección de productos que suelen comprar las empresas del sector servicios:

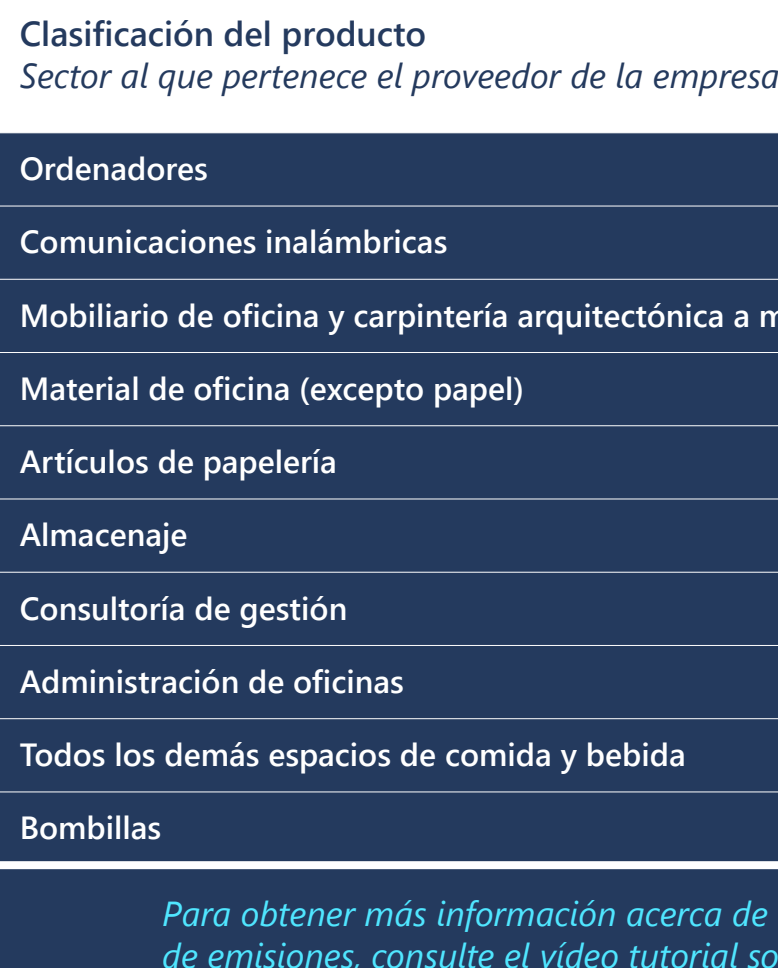

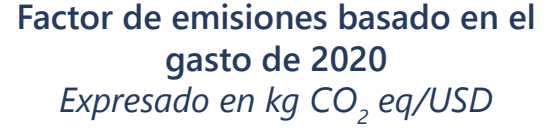

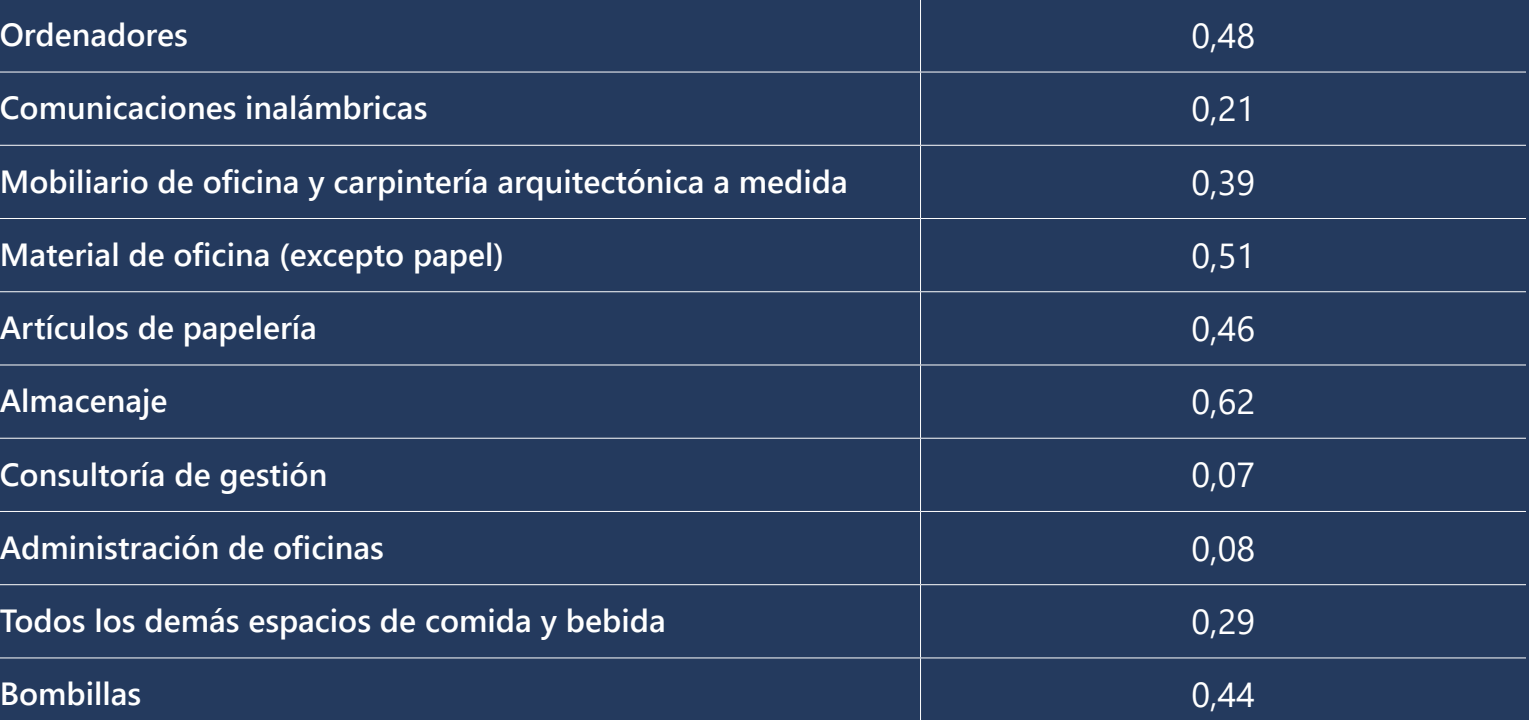

*Para obtener más información acerca de cómo consultar las bases de datos de factores de emisiones, consulte el vídeo tutorial sobre factores de emisiones*

### *Fuente: EPA de los EE. UU.*

## Paso **<sup>4</sup> Calcular las emisiones de alcance 3**

Si sus conocimientos sobre la materia son más avanzados, consulte nuestro **[Apéndice](https://aka.ms/GHGScope3emissionsacctappdx)** para obtener información más detallada sobre métodos de cálculo de las emisiones de alcance 3 más pormenorizados

- 1. Bienes adquiridos
- 2. Bienes de inversión
- 3. Actividades relacionadas con el combustible y la energía
- 4. Transporte aguas arriba
- 5. Residuos generados en las operaciones
- 6. Viajes de negocios
- 7. Viajes de los empleados
- 8. Activos arrendados aguas arriba
- 9. Transporte aguas abajo
- 10. Procesamiento de los productos vendidos 11. Utilización de los productos vendidos 12. Gestión del final de ciclo de vida
- 
- 
- 13. Activos arrendados aguas abajo
- 14. Franquicias
- 15. Inversiones

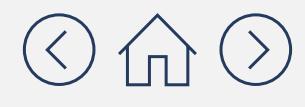

## Paso **<sup>5</sup> Consolidar la huella de las emisiones de alcance 3**

Una vez que haya terminado de calcular las emisiones de su empresa, tendrá que consolidar y compartir su huella de alcance 3

de informar de sus emisiones: Hay que tener en cuenta una serie de cosas a la hora

- **Asegúrese de que estén** m coneiadas metricas<br>le CO ed (tCO ed), puesto **empresa?** que se trata de la unidad en toneladas métricas de CO $_{2}$  eq (tCO $_{2}$  eq), puesto de notificación estándar utilizada en todo el mundo.
- También es importante establecer claramente para qué año se han calculado.
- **Normalmente, las empresas** notifican las emisiones de los 2 alcances a la vez, por lo que deberá completar los módulos 1 y 3 antes de notificar sus emisiones.

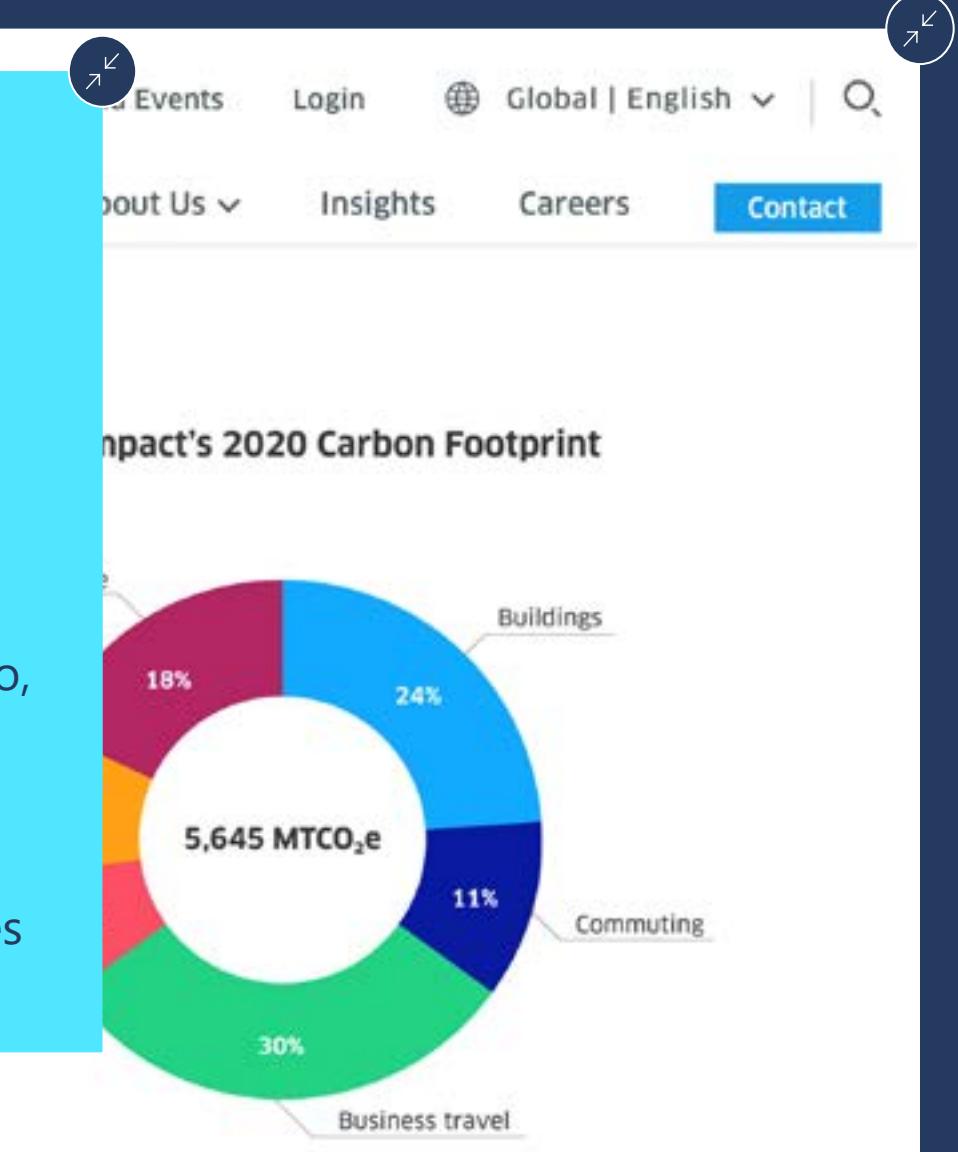

- **¿Cuáles son algunos**  datos de actividad con mucho cuidado. e emisiónes y de los nos de emisiones y de los de su emprem Comprueba las unidades de los factores de emisiones y de los
- Compruebe el cálculo de sus emisiones totales para asegurarse de que parece lógico. Puede resultarle útil consultar los informes andales o las divulgaciones a CDF de sus companeros de secto<br>para ver si las emisiones de su empresa son parecidas. anuales o las divulgaciones a [CDP](https://www.cdp.net/en/info/about-us/20th-anniversary#34e2d1989a1dbf75cd631596133ee5ee) de sus compañeros de sector Compruebe el cálculo de sus emisiones totales para asegurarse de que parece lógico. Puede resultarle útil consultar los informes
- ede cálci emisiones con las emisiones que notificó el año pasado. Al hacerlo, tenga en cuenta que es importante mantener el mismo límite También puede comprobar la precisión del cálculo de sus de notificación todos los años.
- Por último, puede considerar la posibilidad de que una parte externa a la empresa valide sus cálculos. Si bien esta práctica no es obligatoria, está ganando cada vez más popularidad.

and resides within Scope 3 emissions, a notoriously difficult category to measure and manage since these areas are not entirely under our control.

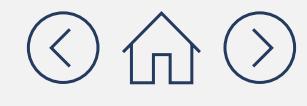

Algunos consejos útiles:

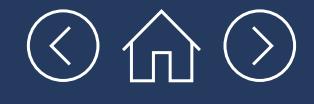

## **¡Enhorabuena! Ha completado el Módulo 3: Contabilidad de las emisiones de alcance 3**

Ahora que ha completado este módulo debería saber:

- $\checkmark$  Las emisiones de alcance 3 abarcan una amplia gama de emisiones indirectas que se producen tanto aguas arriba como aguas abajo de su cadena de valor.
- 9 Estas emisiones se pueden clasificar en 15 categorías. No todas las categorías son necesariamente relevantes para su empresa.
- $\checkmark$  En líneas generales, hay cinco pasos destinados a calcular la huella de las emisiones de alcance 3 de su empresa, a saber:
	- 9 **Paso 1. Categorizar las emisiones de alcance 3:** identifique qué categorías de emisiones de alcance 3 son relevantes para su empresa y priorice el cálculo de las mismas en función de su importancia relativa
	- 9 **Paso 2. Seleccionar los métodos de cálculo:** para las categorías seleccionadas, calcule las emisiones de alcance 3 basándose en la disponibilidad de datos
	- 9 **Paso 3. Recopilar datos de actividad:** para cada categoría seleccionada, recopile los datos de actividad basándose en el método de cálculo seleccionado en el paso 2
- 9 **Paso 4. Calcular las emisiones de alcance 3:** elija una herramienta o base de datos en línea para realizar el cálculo de las emisiones de alcance 3
- 9 **Paso 5. Consolidar la huella de las emisiones de alcance 3:** sume el resultado de los cálculos de las categorías de alcance 3 e informe sobre su huella de emisiones de alcance 3

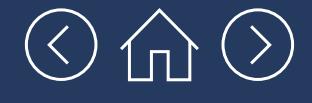

## **¡Enhorabuena! Ha completado el Módulo 3: Contabilidad de las emisiones de alcance 3**

Ya cuenta con una base más que sólida para calcular la huella de emisiones de alcances 1, 2 y 3 de su empresa.

En el siguiente y último módulo le presentamos algunos de los conceptos fundamentales que tiene que conocer para comenzar a reducir las emisiones en su empresa.

## **[Módulo 4](https://aka.ms/GHGEmissionsreduc101/es-es
)**

Reducción de las emisiones 101

# ¿Necesita más ayuda?

# Consulte la **lista de [proveedores](https://www.cdp.net/en/info/accredited-solutions-providers)  de [soluciones acreditados](https://www.cdp.net/en/info/accredited-solutions-providers)** de CDP

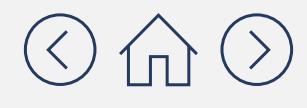

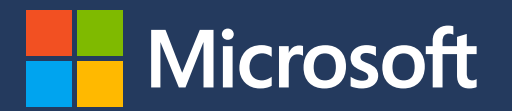